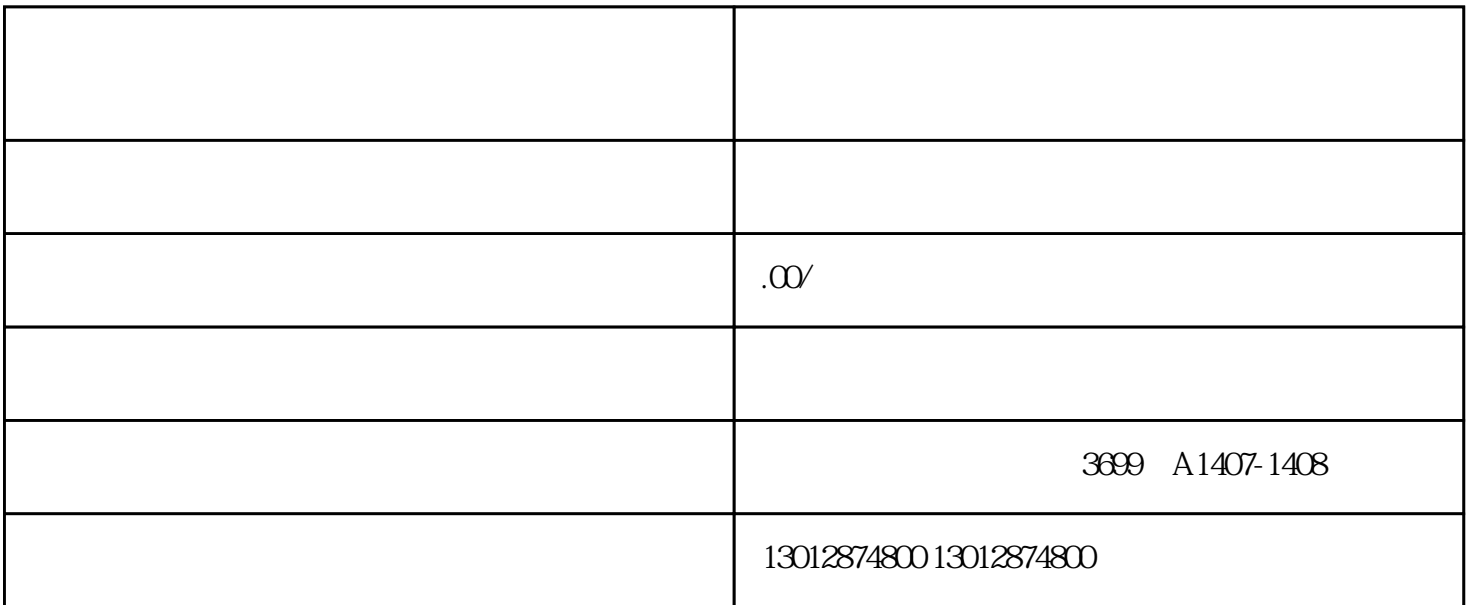

"<br>- Thttp://gsxt.saic.gov.cn

 $\overline{?}$ 

 $\frac{a}{a}$ 

 $3 \nightharpoonup$ 

 $\frac{1}{2}$  ,  $\frac{1}{2}$  ,  $\frac{1$  $\overline{a}$  $2 \t"$ 

 $\therefore$  2010 12 31 2010

 $: 2011 \t3 \t1 \t6 \t30$ 

- 三、企业年检程序: 1.
- $\tilde{\theta}$  $2.$
- $\ddot{\hspace{1.1cm}}$ ;
- $\begin{array}{ccc} 3 & & \vdots \\ 4 & & \end{array}$  $4.$  $\mathbb{R}^n$  and  $\mathbb{R}^n$  are the set of  $\mathbb{R}^n$
- 1.  $\qquad$  ;
- $2 \qquad \qquad ;$
- $\begin{array}{ccc} 3 & \hspace{1.5cm} & \hspace{1.5cm} \\ \end{array}$
- $\frac{1}{2}$ 1.  $\blacksquare$
- $2.$
- $3<sub>1</sub>$